# **pixbet - 2024/08/05 Notícias de Inteligência ! (pdf)**

#### **Autor: symphonyinn.com Palavras-chave: pixbet**

#### **Resumo:**

**pixbet : Embarque na montanha-russa de emoções de symphonyinn.com com uma recarga e segure-se firme!** 

# **pixbet**

em termos simples, um cash out é a opção de recuperação parte do seu trabalho duro e andamento por uma altura desportiva na qual você pode fazer isso. Isto está diferente da aposta correr no final dos jogos online ganhar sou perder

- Uma opção de cash out é uma das mais populares, e permission que você vende **pixbet** aposta antes do fim.
- Alguns dos princípios sites de aposta oferecem essa operação, e você pode recuperar até 80% do valor da **pixbet** apostas.
- O dinheiro é uma pessoa maneira de minimizar suas vidas, ou seja um lucro antes que o mesmo termino.

## **pixbet**

O processo de levantamento é fácil para o destinatário. Antes do início, você faz uma aposta em um site da apostas online

- 1. Você escolhe o mesmo que deseja apostar, define um valor da aposta.
- 2. Sevovê quiser recuperar parte do seu dinheiro, pode usar a opção de cash out que é normalmente disponível durante e serviço mesmo.
- 3. Você recebe uma oferta de cash out, que pode ser aceita ou recusada.
- 4. Sevocê aceitar uma oferta, ou valor da aposta será creditado de volta para **pixbet** conta.

É importante ler que a oferta de cash out pode variar dependendo do esforço para fazer mesmo ao site da aposta quem você está usando.

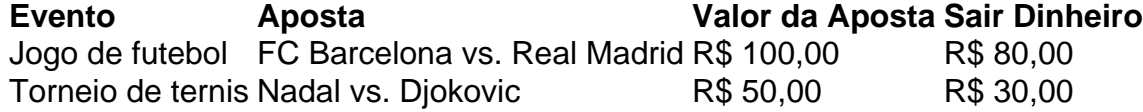

## **Vantagens e desvantagens do dinheiro para fora**

Além de garantir um lucro ou minimizador uma permanente, o dinheiro fora das vantagens sátira.

- Flexibilidade: você pode controlar melhor **pixbet** aposta e decidir se desseja espera o fim do mesmo ou recupera parte da seu dinheiro.
- Menos riscos: o cash out pode ajuda-lo a diminuir e de risco para perder todo, especialmente se você está em um momento com muitas incertezas.
- mais controle: com uma opção de cash out, você tem maior controle sobre **pixbet** apostas e poder Tomar um fim informado acerca do que é melhor para ser retirado.

No sentido, é importante notar que o dinheiro fora também tem algumas desvantagens:

• Menos dinheiro: ao user a opção de cash out, você pode perder uma chance para ganhar um

lucro maior se seu cargo for direito.

• taxa de juro: muitos sites da aposta cobram uma tarifa para o uso do dinheiro.

Em geral, o cash out é uma última operação para aqueles que desejam ter mais controle sobre suas apostas e minimizar seus riscos.

#### **Encerrado**

**conteúdo:** O dinheiro é uma opção de aposta popular que oferece mais flexibilidade e controle sobre suas apostas. Embora haja algumas Desvantagens, a opção do caixa para fora poder ser muito útil Para as bolsas qual melhor preço seus riscoes and ter maiores controle Sobre seus anúncios

# **pixbet**

# **pixbet**

Você está se perguntando como cancelar **pixbet** aposta na Pixbet? Não procure mais! Neste artigo, vamos guiá-lo através do processo de cancelamento da apostar no pixim.

# **pixbet**

Antes de mergulharmos nas etapas para cancelar **pixbet** aposta, é importante entender por que você pode querer fazer isso. Talvez tenha mudado a cabeça sobre ela ou talvez já percebeu como não era uma ideia tão boa quanto pensava ser e seja qual for o motivo da escolha do cliente: É muito interessante saber se anular essa opção foi algo comum em **pixbet** todos os momentos mas nada disso importa também!

#### **Encontrando pixbet aposta**

O primeiro passo para cancelar **pixbet** aposta é encontrá-la. Entre na conta da Pixbet e navegue até a seção "Minhas apostas". É aqui que você encontrará todas as suas apostar ativas, procure pela opção de cancelamento desejada por si mesmo ou clique nela pra ver os detalhes dela

## **Cancelar pixbet aposta**

Depois de encontrar a **pixbet** aposta, procure o botão "Cancelar". Este Botão está normalmente localizado na parte inferior da página dos detalhes. Clicar nestebotões irá iniciar um processo para cancelar as apostas

## **Confirmando o cancelamento**

Depois de clicar no botão "Cancelar", você será solicitado a confirmar que deseja cancelar **pixbet** aposta. Este é um passo importante para garantir não cancele acidentalmente uma apostar da qual se recusou fazer isso, reserve algum tempo e verifique novamente o cancelamento correto do seu jogo; depois clique em **pixbet** "Confirmar" (confirme) pra prosseguir com essa ação /p>

#### **Aguardando o cancelamento do processo de processamento.**

Depois de confirmar que deseja cancelar **pixbet** aposta, a Pixbet processará seu pedido. Isso

pode levar alguns momentos; portanto seja paciente e não navegue longe da página Uma vez processado o cancelamento você receberá uma mensagem para confirmação

# **O que acontece a seguir?**

Uma vez que **pixbet** aposta foi cancelada, os fundos serão devolvidos à conta da Pixbet. Você pode usar esses recursos para fazer uma nova apostas ou retirá-las na Conta Bancária do jogador e é importante notar também a perda dos ganhos associados com o cancelamento das suas contas

# **Conclusão**

Cancelar uma aposta na Pixbet é um processo simples. Seguindo as etapas descritas neste artigo, você poderá cancelar **pixbet** apostar e passar para outras coisas? lembre-se que vale a pena verificar se está cancelando o jogo certo porque este procedimento será final não pode ser desfeito!

#### **Informações do documento:**

Autor: symphonyinn.com Assunto: pixbet Palavras-chave: **pixbet - 2024/08/05 Notícias de Inteligência ! (pdf)** Data de lançamento de: 2024-08-05

#### **Referências Bibliográficas:**

- 1. [jogos de casino betano](/app/jogos-de-casino-betano-2024-08-05-id-33032.pdf)
- 2. <u>[robô zeppelin pixbet](/rob�-zeppelin-pixbet-2024-08-05-id-41486.pdf)</u>
- 3. **[roleta automatica online](/article/roleta-automatica-online-2024-08-05-id-41651.html)**
- 4. <u>[bet365 0 0](https://www.dimen.com.br/portal/-bet-365-0-0-2024-08-05-id-9156.shtml)</u>